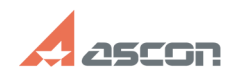

**FAQ Article Print**

## **НЕзаполнение блока изменений п[..] Правитель продажно по продазная правительно при правительно по правительно при п**

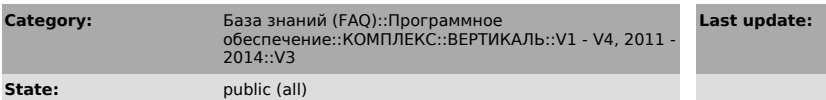

**Last update:** 02/17/2009 16:54:46

*Keywords*

ЛРИ изменения блок изменений

## *Problem (public)*

При проведении изменений в локальном файле ТП, не заполняется блок изменений и<br>не создается лист регистрации изменений. Все действия выполнялись в<br>соответствии с Главой 10 Руководства пользователя Вертикали V3: - создаю Т

## *Solution (public)*

Pacпaкуйте в каталог "C:\Program Files\ASCON\Vertical 3.0\bin" файл из<br>вложения и запустите файл "C:\Program Files\ASCON\Vertical 3.0\reg.bat". После<br>замены vkernel.dll надо повторить процесс заново, т.е. создать TП, утве ввести ИИ, что-нибудь поменять и т.д.